### **What Is Wrong With Programming?** AND HOW JS CAN HELP

## STUDENTS ARE **NOT INTERESTED**…

# STUDENTS HAVE **NOT BEEN INTERESTED!**

### **Languages,** learning in schools

33 YEARS **{**

#### 1964 BASIC

#### 1970 PASCAL

1972 C

1983 C++

OUR DAYS

# BUT PROGRAMMING IS **USEFUL**!

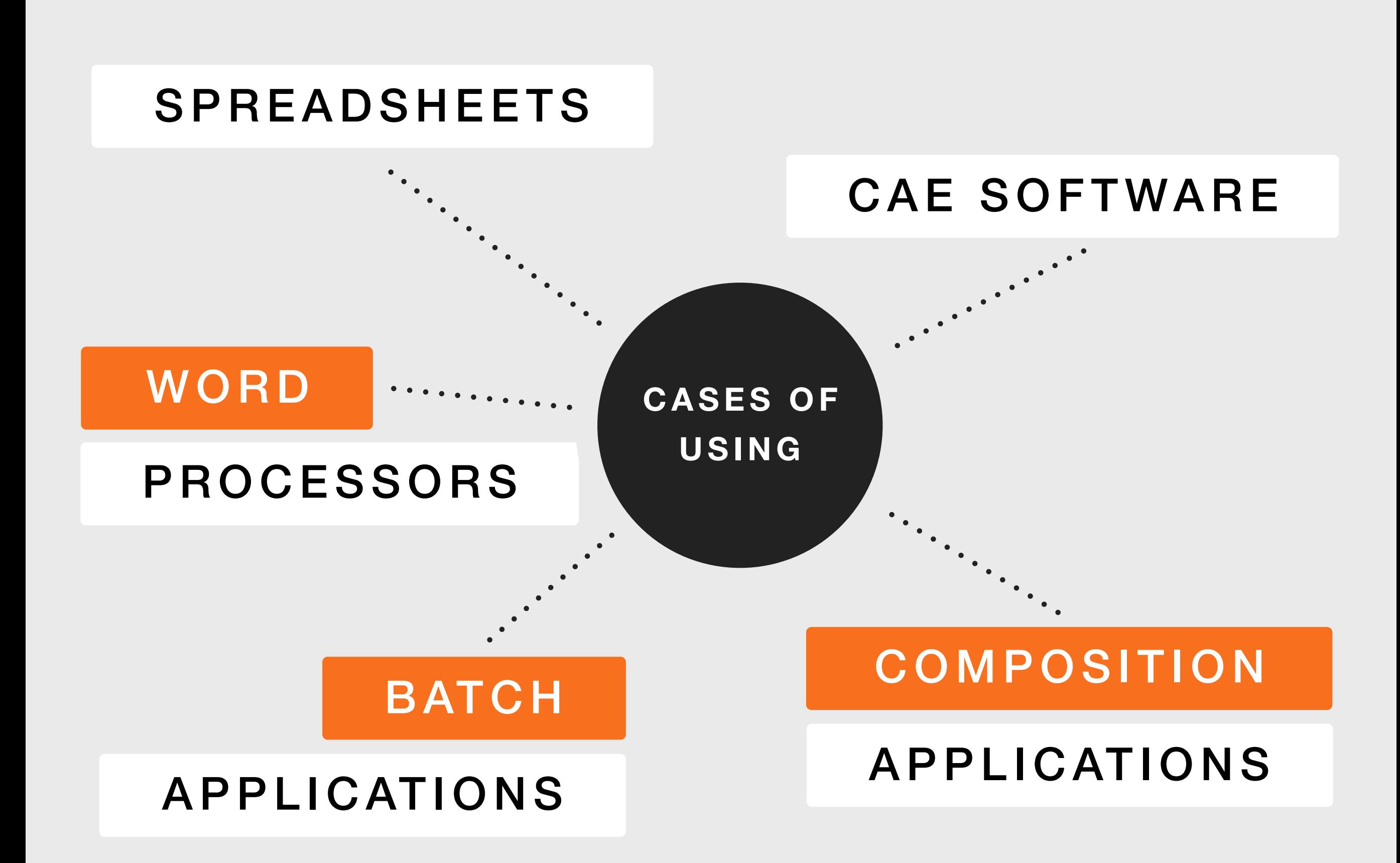

# PROGRAMMING IS **AN INSTRUMENT**

### **SIMPLE TASK**

- •Create a sequence **from 1 to 1000**.
- Form **the sum** of its elements.

### **C++ SOLUTION**

**#include <iostream>**

```
using namespace std;
```

```
int main(){
   int n = 1000;
   int *sequence = new int[n];
   int sum = 0;
  for(int i = 0; i < n;){
      sequence[i] = ++i;
    }
  for(int i = 0; i < n; i++){
      sum += sequence[i];
    }
   cout << sum << endl;
   delete []sequence; 
   return 0;
}
```
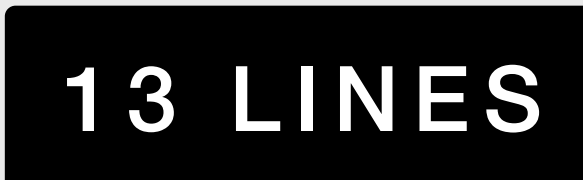

#### 202 CHARACTERS

### **C++ SOLUTION**

#### **#include <iostream>**

```
using namespace std;
```

```
int main(){
   int n = 1000;
  int *sequence = new int[n];
  int sum = 0;
  for(int i = 0; i < n;){
     sequence[i] = ++i;
  }
  for(int i = 0; i < n; i++){
     sum += sequence[i];
  }
  cout << sum << endl;
```

```
 delete []sequence; 
 return 0;
```
**}**

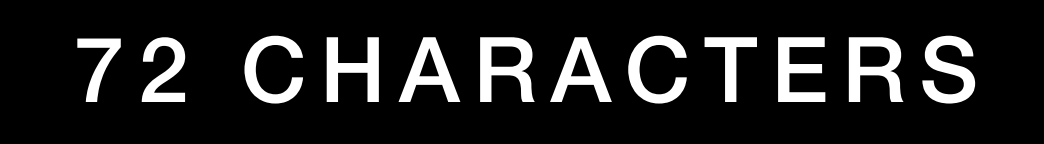

### **REAL C++ SOLUTION**

```
#include <vector>
#include <numeric>
#include <iostream>
#include <algorithm>
```

```
struct c_unique{
   int current;
   c_unique(){current = 0;}
   int operator()(){return ++current;}
}UniqueNumber;
```

```
int main (){
   std::vector<int> seq(1000);
```

```
 std::generate(seq.begin(), seq.end(), UniqueNumber);
 std::wcout << std::accumulate(seq.begin(), seq.end(), 0) << std::endl;
```

```
 seq.clear();
 return 0;
```
#### **}** 336 CHARACTERS

#### **(1..1000).sum() GROOVY SOLUTION** 15 CHARACTERS

#### **sum [1..1000] HASKELL SOLUTION** 13 CHARACTERS

#### **sum([1:1000]) MATLAB SOLUTION** 13 CHARACTERS

# CHOOSE YOUR **INSTRUMENT**

ARRANGING PHOTOS

BASH

CREATING GUI

RED

MAKING A SERVER

ERLANG

CALCULATION

FORTRAN

ARRANGING PHOTOS

ACTIONSCRIPT

CREATING GUI

PYTHON

MAKING A SERVER

NODEJS

CALCULATION

RUBY

# WHAT'S ABOUT **JAVASCRIPT**?

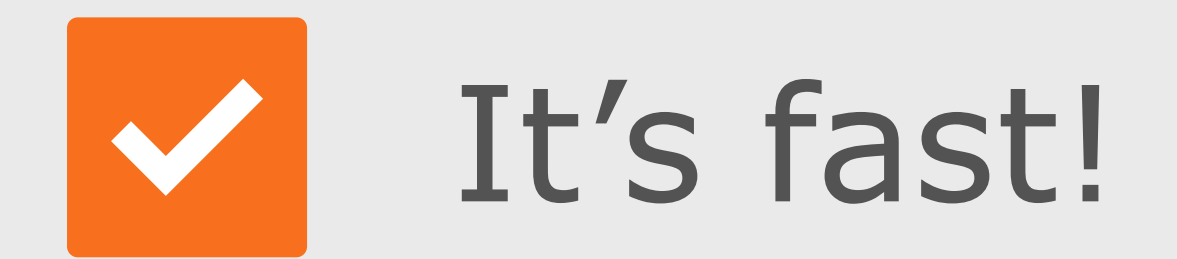

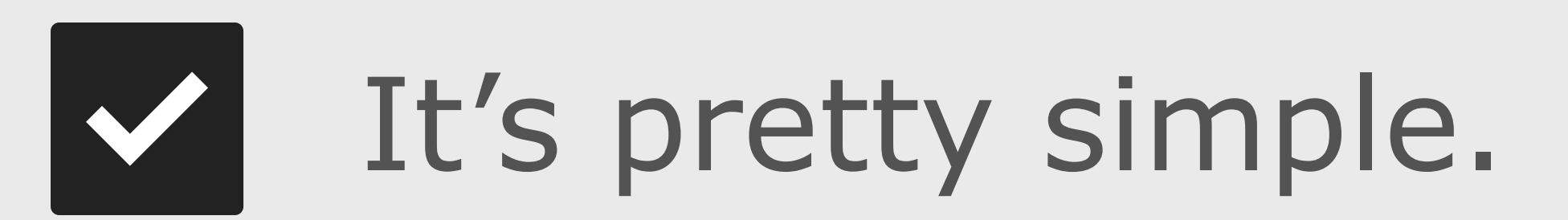

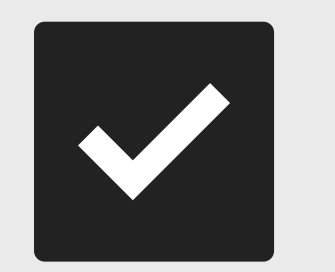

It's powerful.

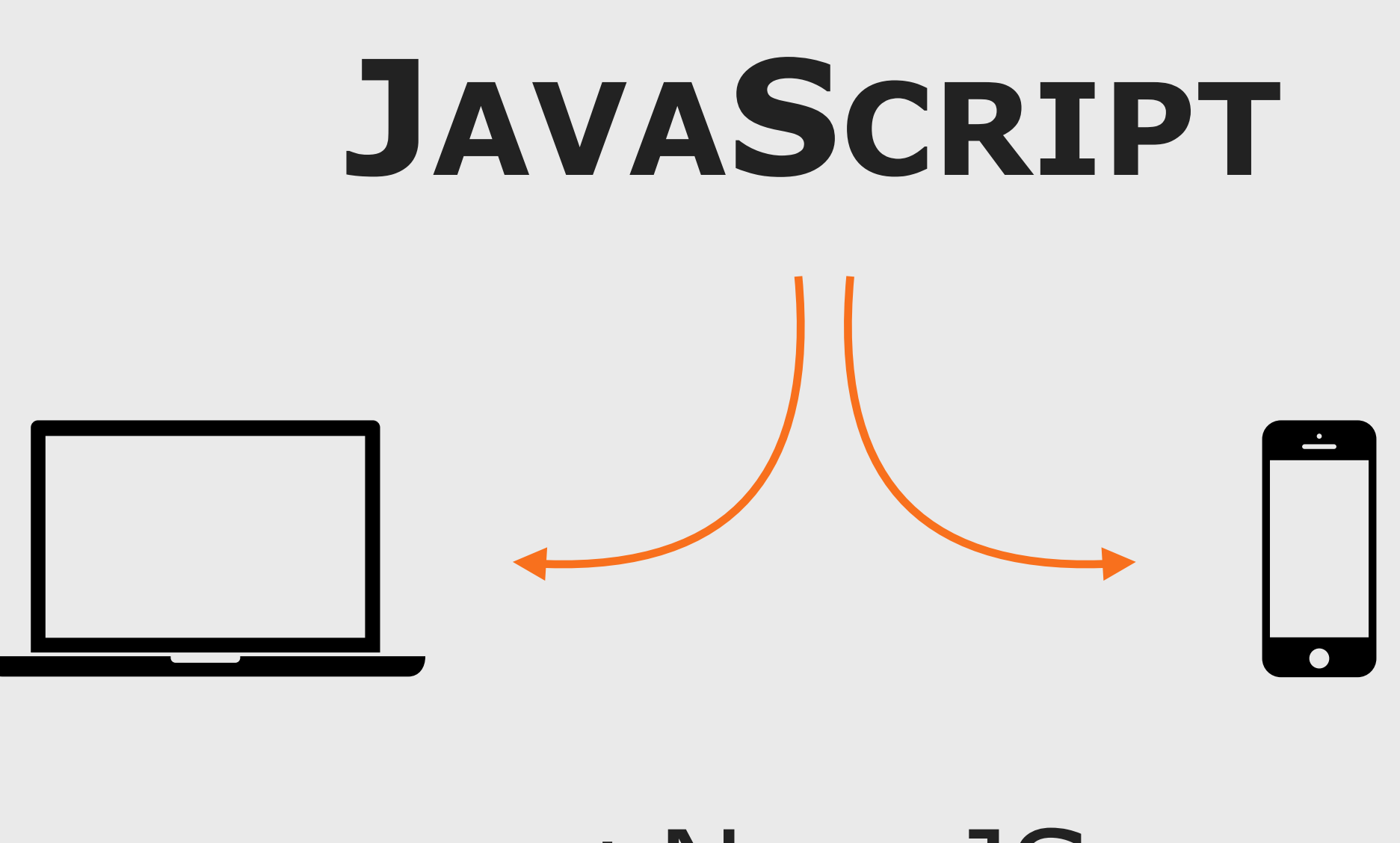

### +NODEJS

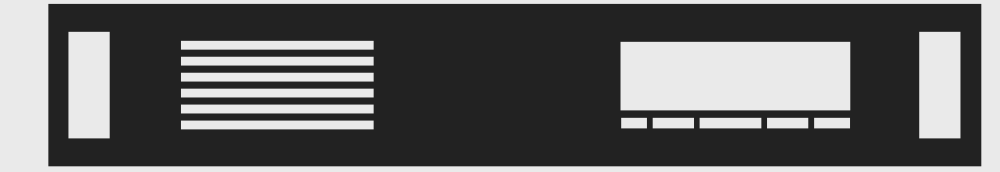

### **VIRTUAL LABORATORY**

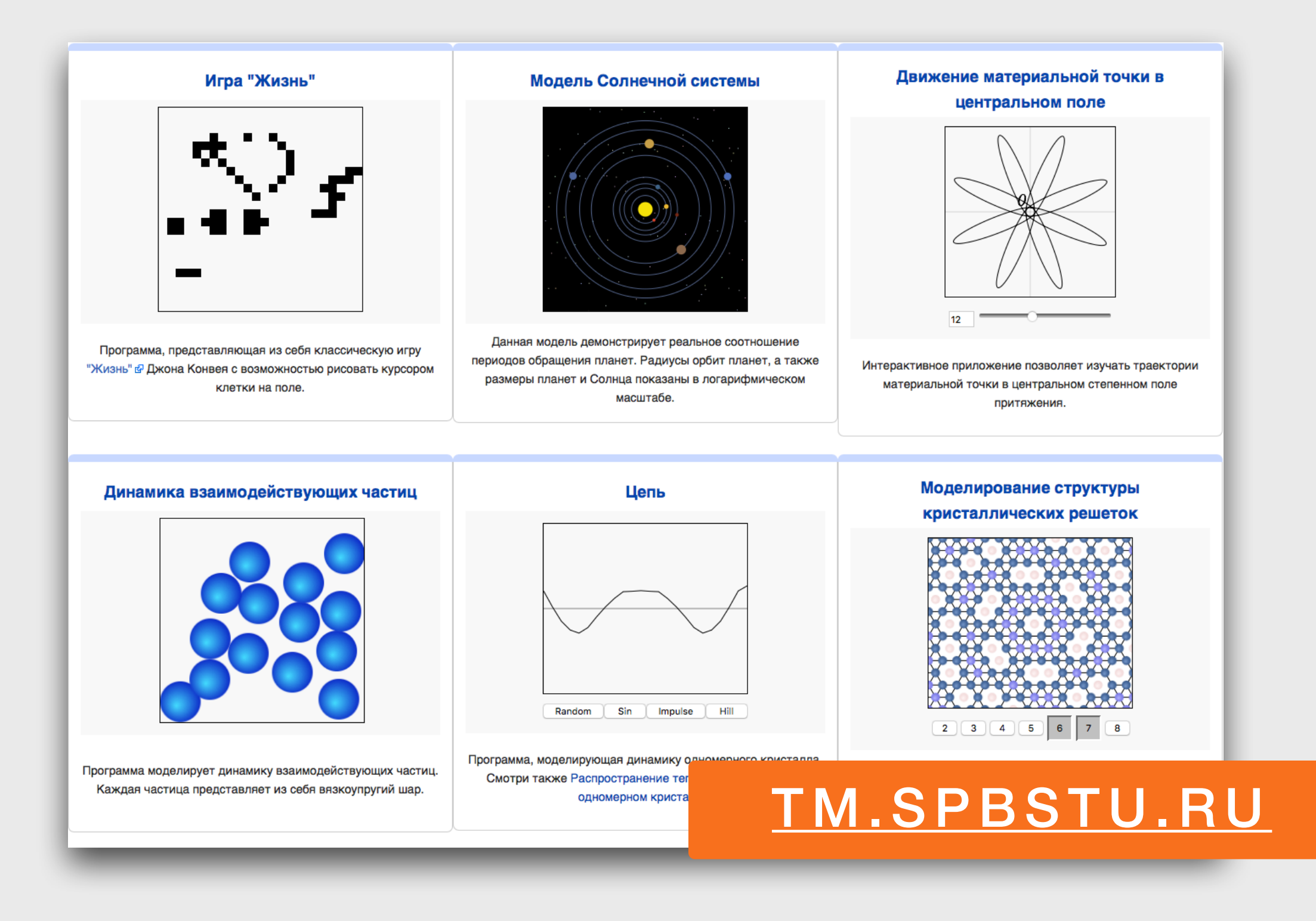

### **JAVASCRIPT SOLUTION**

```
var sequence = [];
```

```
for(var i = 1; i <= 1000; ++i){
   sequence.push(i);
}
sequence.reduce(function(sum, value){
   return sum + value;
}, 0);
```
#### 114 CHARACTERS

#### **THANK YOU FOR ATTENTION!**

E. STAROBINSKII, SAINT-PETERSBURG, 2016